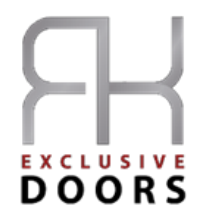

# **POLITYKA PRYWATNOŚCI I COOKIES**

# **Preambuła**

1. Chronimy Twoją prywatność w trakcie korzystania z serwisu

[http://www.rkaluminium.pl/,](http://www.rkaluminium.pl/)<http://www.pivotdoors.de/> oraz https://www.rkexclusivedoors.de/. Przestrzegamy stosownych przepisów prawnych w zakresie ochrony danych osobowych:

- Ustawa z dnia 29 sierpnia 1997 r. o ochronie danych osobowych (tekst jednolity: Dz. U. z 2002 r. Nr 101, poz. 926 z późń. zm.);
- Ustawa z dnia 18.07.2002 r. o świadczeniu usług drogą elektroniczną ( Dz. U. Nr 144, poz. 1204 z poźn. zm.);
- Rozporządzenie z dnia 29.04.2004 r. Ministra Spraw Wewnętrznych i Administracji w sprawie dokumentacji przetwarzania danych osobowych oraz warunków technicznych i organizacyjnych, jakim powinny odpowiadać urządzenia i systemy informatyczne, służące do przetwarzania danych osobowych (Dz. U. Nr 100, poz.1024).
- Ustawa z dnia 10 maja 2018 r. o ochronie danych osobowych (Dz. U. z 2019 r. poz. 1781)

Chronimy Twoje dane także od strony technicznej, stosując sprzęt i zabezpieczenia najlepszej jakości. Poniżej zawarte zapisy mają na celu poinformowanie o danych, które zbieramy, kiedy korzystasz z naszego serwisu, o sposobie ich wykorzystania, poprawiania oraz usuwania, a także określają zasady przechowywania i dostępu do informacji na Twoim urządzeniu (komputer, laptop, smartfon itd.) za pomocą plików Cookies, służących realizacji usług świadczonych drogą elektroniczną żądanych przez Użytkownika, przez RK Aluminium Robert Karasek z siedzibą przy ul. Ks. Józefa Londzina 31, 43-382 Bielsko-Biała, co stanowi realizację obowiązków informacyjnych wynikających z art. 173, art. 174 oraz art. 209 Ustawy prawo telekomunikacyjne (DU z 21.12.2012, poz. 1445) .

#### **I. Informacje o Administratorze danych**

1. Niniejsza Polityka Prywatności i Cookies charakteryzuje i określa dane, jakie są zbierane od Użytkownika serwisu [http://www.rkaluminium.pl/,](http://www.rkaluminium.pl/)<http://www.pivotdoors.de/> oraz https://www.rkexclusivedoors.de/ , zwanego dalej Serwisem, należącego do RK Aluminium Robert Karasek z siedzibą przy ul. Ks. Józefa Londzina 31, 43-382 Bielsko-Biała.

2. Administratorem danych jest RK Aluminium Robert Karasek z siedzibą przy ul. Ks. Józefa Londzina 31, 43-382 Bielsko-Biała zwana dalej Administratorem lub Firmą.

## **II. Informacje o zakresie danych zbieranych przez Administratora, o zakresie ich wykorzystania, prawach Użytkownika**

1. Podczas wizyty Użytkownika w Serwisie nasze serwery automatycznie zapisują tzw. logi systemowe anonimowe informacje, takie jak: czas wizyty Użytkownika, adres ip, adres url, informacje o przeglądarce użytkownika, adres URL poprzednio odwiedzanej strony (tzw. referent link, o ile użytkownik przeszedł na stronę poprzez odnośnik) itp. Zebrane logi przechowywane są przez czas nieokreślony jako materiał pomocniczy służący do administrowania serwisem. Informacje w nich zawarte nie są ujawniane nikomu poza osobami upoważnionymi do administrowania serwerem oraz serwisem.

2. Serwis gromadzi także anonimowe dane dotyczące odwiedzanych stron takie jak: liczba odwiedzin, kraj, przeglądarka, czas wizyty itp. Analizujemy gromadzone dane, korzystając z rozwiązania zewnętrznego dostawcy, którym jest Google Analytics. Narzędzie działa w oparciu o tzw. pliki cookie i nie udostępnia danych umożliwiających identyfikację osoby. Szczegóły polityki prywatności Google Analytics. Dostępne są pod adresem: http://www.google.com/analytics/learn/privacy.html.

3. Serwis może korzystać z funkcji "Share" (Prześlij) umożliwia przesyłanie informacji o naszych stronach do serwisów społecznościach (np. Facebook, Twitter itp.) lub na adres e-mail. Działa ona w oparciu o usługę "Add This". Szczegółowe zasady dotyczące polityki prywatności tej usługi znajdują się na stronie: http://www.addthis.com/privacy.

4. Serwis [http://www.rkaluminium.pl/,](http://www.rkaluminium.pl/)<http://www.pivotdoors.de/> oraz [https://www.rkexclusivedoors.de/,](https://www.rkexclusivedoors.de/)  może wykorzystywać funkcje Google Analytics, które zaimplementowano na podstawie reklam displayowych (np. remarketing, raporty wyświetleń w sieci reklamowej Google, integracja narzędzia DoubleClick Campaign Manager lub raporty zainteresowań i danych demograficznych Google Analytics). Użytkownicy mogą zrezygnować z usługi Google Analytics dla reklam displayowych i dostosować reklamy w sieci reklamowej Google za pomocą Ustawień reklam https://www.google.com/settings/ads. Zachęcamy również do odwiedzenia strony z dostępnymi aktualnie narzędziami do blokowania Google Analytics https://tools.google.com/dlpage/gaoptout/. Serwis http://www.rkaluminium.pl/<http://www.pivotdoors.de/> oraz<https://www.rkexclusivedoors.de/> oraz dostawcy zewnętrzni, w tym Google, korzystają z własnych plików cookie (np. Google Analytics) i plików cookie firm zewnętrznych (np. DoubleClick) do informowania o reklamach oraz do ich optymalizacji i wyświetlania na podstawie historii odwiedzin Użytkowników w serwisu [http://www.rkaluminium.pl/,](http://www.rkaluminium.pl/) <http://www.pivotdoors.de/> oraz https://www.rkexclusivedoors.de/.

5. Podczas kontaktu za pomocą formularza kontaktowego, w przypadku subskrypcji naszego newsletter-a lub innej wiadomości systemowej Użytkownik może podać następujące dane: telefon, adres poczty e-mail, adres, imię i nazwisko itp. oraz inne dane osobowe, tj. data urodzenia, wiek, płeć itd. Dane te mogą zostać wykorzystane przez Administratora do celów statystycznych, do badań behawioralnych, a także – jeśli Użytkownik wyraził na to zgodę – do celów handlowych Firmy.

6. Dodatkowo, okazjonalnie, w drodze ankiet przesyłanych za pośrednictwem poczty elektronicznej bądź udostępnianych bezpośrednio w serwisie, Serwis może zbierać od Użytkowników dane demograficzne i profilowe (takie jak wykształcenie, wiek, zarobki). Dane te wykorzystywane są do badania preferencji Użytkowników i dostosowywania oferty Firmy do ich oczekiwań. Ujawnienie tych danych jest zawsze dobrowolne, a Użytkownik w każdej chwili może zrezygnować z otrzymywania ankiet w sposób każdorazowo określony w przesłanej Użytkownikowi ankiecie (np. w stopce wiadomości).

7. Wszelkie treści reklamowe związane z działalnością komercyjną Firmy i jej kontrahentów mogą być przesyłane Użytkownikom wyłącznie za ich zgodą, zgodnie z treścią art. 10 ustawy z dnia 18 lipca 2002 roku o świadczeniu usług drogą elektroniczną (Dz. U. 2002, Nr 144, poz. 1204, z późn. zm.). Zgoda w tym zakresie ma charakter odwoływalny.

8. Użytkownik podający w Serwisie swoje dane wymienione w punkcie 5. i 6. wyraża zgodę na ich przekazanie, przechowywanie oraz przetwarzanie (zgodnie z obowiązującymi przepisami ustawy o ochronie danych osobowych z dnia 29.08.1997 ) przez Serwis. Podając swoje dane Użytkownik oświadcza jednocześnie, że zapoznał się z "Polityką prywatności i cookies" obowiązującą w niniejszym Serwisie.

9. Dane osobowe nie są udostępniane innym podmiotom dla celów marketingowych, chyba że Użytkownik wyrazi na to zgodę. Podanie jakichkolwiek danych osobowych jest dobrowolne. Zgromadzone informacje, które nie umożliwiają identyfikacji konkretnej osoby, Firma może udostępniać publicznie oraz partnerom, takim jak wydawcy, reklamodawcy i podmiotom obsługującym powiązane witryny.

10. W przypadku fuzji lub przejęcia Firmy bądź sprzedaży jej aktywów zapewnimy poufność wszelkich danych osobowych oraz powiadomimy odpowiednich użytkowników, zanim ich dane osobowe zostaną przeniesione lub objęte inną polityką prywatności.

11. Użytkownik posiada możliwości decydowania, w jakim zakresie będą wykorzystywane jego dane osobowe.

12. Użytkownikowi przysługuje prawo uzupełniania, uaktualniania, sprostowania danych osobowych, czasowego lub stałego wstrzymania ich przetwarzania lub ich usunięcia, jeżeli są one niekompletne, nieaktualne, nieprawdziwe lub zostały zebrane z naruszeniem przepisów prawa albo są już zbędne do realizacji celu, dla którego zostały zebrane, oraz prawo wniesienia sprzeciwu, w przypadkach wymienionych w art. 23 ust. 1 pkt. 5 ustawy o ochronie danych osobowych, gdy Administrator zamierza przetwarzać dane Użytkownika w celach marketingowych lub przekazać je innemu administratorowi danych.

13. Wszelkich zmian w zakresie swoich danych osobowych Użytkownik może dokonać poprzez przesłanie właściwego oświadczenia woli na adres Administratora.

14. Administrator zastrzega sobie prawo do odmowy usunięcia danych Użytkownika, jeżeli ich zachowanie jest niezbędne w celu realizacji roszczeń lub jeżeli wymagają tego obowiązujące przepisy prawa.

15. W przypadku kontroli Generalnego Inspektoratu Ochrony Danych Osobowych, dane Użytkownika mogą zostać udostępnione pracownikom Inspektoratu zgodnie z ustawą o ochronie danych osobowych.

## **III. Wykorzystanie ciasteczek ("cookies") – oraz podobnych technologii – oraz możliwość ich wyłączenia**

1. Serwis wykorzystuje tzw. ciasteczka czyli z ang. "cookies". Identyfikują one przeglądarkę oraz usprawniają działanie serwisu. Ciasteczka nie zawierają żadnych danych osobowych. Serwis może wykorzystywać również Anonimowy identyfikator, czyli losowy ciąg znaków używany w tym samym celu co plik cookie na platformach obejmujących niektóre urządzenia przenośne, na których technologia plików cookie nie jest obsługiwana.

2. W ustawieniach przeglądarki można wybrać opcję odrzucania plików "cookies", jednak niektóre funkcje serwisu mogą wtedy nie działać poprawnie. Brak zmiany tych ustawień oznacza akceptację dla stosowanych tu cookies.

3. Serwisy obce, z których materiały bądź linki do których mogą znajdować się w Serwisie (np. vimeo, youtube), mogą także używać "cookies", które umożliwiają logowanie się oraz służą dostarczaniu reklam odpowiadających upodobaniom i zrachowaniom użytkownika. W takim przypadku Serwis zaleca zapoznanie się z Polityką prywatności docelowych serwisów. Niniejsza Polityka Prywatności nie reguluje zasad wykorzystania mechanizmu "cookies" przez podmioty trzecie.

4. Administrator zastrzega sobie możliwość korzystania z usług podmiotów trzecich w zakresie opracowania statystyk dotyczących korzystania z Serwisu. Zapewniamy, że w takim przypadku podmiotom takim nie zostaną przekazane żadne dane identyfikujące Użytkowników.

5. W reklamach zamieszczanych na stronach Serwisu mogą być wykorzystywane "cookies" podmiotów trzecich, mające na celu umożliwienie analizy skuteczności kampanii reklamowej.

#### a. Co to jest "cookies"?

"Cookies" to z ang. "Ciasteczka", czyli małe pliki tekstowe, przechowywane w urządzeniach użytkowników tj. smartfon, laptop, komputer i wszystkich innych urządzeniach służących do przeglądania internetu. W "ciasteczku" zapisane są informacje o stronie internetowej, którą odwiedza Użytkownik, okres "życia", czyli czas istnienia ciasteczka oraz unikalny numer przeglądarki.

#### b. Do czego "cookies" są używane?

"Cookies" stosuje się, by dostosować zawartości stron internetowych (np. treści reklam) do preferencji użytkownika oraz by przyśpieszyć działanie i korzystanie stron internetowych. "Cookies" służą również do zbierania danych statystycznych i behawioralnych użytkowników strony. Danych tych nie wykorzystuje się do identyfikacji tożsamości użytkowników.

#### c. Czy "cookies" zawierają dane osobowe?

Tak, jednak mogą być wykorzystane wyłącznie w celu wykonywania określonych funkcji na rzecz użytkownika. Takie dane są zaszyfrowane w sposób uniemożliwiający dostęp do nich osobom nieuprawnionym.

#### d. Jakich "cookies" używa Serwis?

Stosowane są dwa rodzaje plików: tymczasowe (istnieją do czasu wylogowania się ze strony internetowej) lub wyłączenia oprogramowania (przeglądarki internetowej) oraz pliki "stałe" (pozostają przez czas określony w parametrach plików "cookies") albo do ręcznego usunięcia przez Użytkownika. Swoje "cookies" mają również podmioty trzecie, jak np. Facebook, dane dotyczące polityki prywatności "cookies" partnerów znaleźć można na ich stronach.

#### e. Jak usunąć" lub/i zablokować pliki "cookies" ?

Przeglądarki internetowe domyślnie pozwalają na umieszczanie plików "cookies". Jednak ustawienia te można zmienić w dowolnym momencie. Ograniczenie stosowania plików "cookies", bądź ich

zablokowanie, może wpłynąć na niektóre funkcjonalności Serwisu. Wszystkie operacje usunięcia lub blokowania usług w przeglądarkach należy wykonać z uwagą, gdyż mogą doprowadzić do usunięcia stron dodanych w zakładkach "ulubione", ułatwień dostępu typu: automatyczne logowanie, zapamiętywanie hasła/loginu itp.

- Usuwanie i blokowanie plików w Google Chrome: Należy kliknąć "Ustawienia", następnie ..Pokaż ustawienia zaawansowane", a następnie w polu "Prywatność" klikamy "Ustawienia treści". W nowym oknie, które się uruchomi wybieramy opcję "Blokuj próby umieszczania na komputerze danych z witryn". Wciskamy również przycisk "Wszystkie pliki cookie i dane witryn" i w otwartym oknie klikamy "Usuń wszystkie".
- Przeglądarka Microsoft Internet Explorer: By zablokować pliki "cookies" wybieramy kolejno opcje: "Narzędzia", potem "Opcje internetowe", kolejno zakładkę "Prywatność", a później "Zaawansowane". W nowym oknie zaznaczamy "Zastąp automatyczną obsługę plików cookie", a potem wybieramy dwukrotnie opcję "zablokuj" i potwierdzamy na "OK". By usunąć zapisane wcześniej pliki "cookies": wybieramy kolejno opcje: "Narzędzia", potem "Opcje internetowe" i przy opcji "Historia przeglądania" klikamy na "Usuń...". Następnie zaznaczamy opcje: "Zachowaj dane ulubionych witryn sieci Web" oraz "Pliki cookie" i klikamy "Usuń".
- Mozilla Firefox: By zablokować ciasteczka wybieramy "Narzędzia", potem "Opcje" i zakładkę "Prywatność". Tam wybieramy opcję "Program Firefox będzie używał ustawień użytkownika" oraz niżej odznaczamy opcję "Akceptuj ciasteczka". Zatwierdzamy przez "OK". By usunąć zapisane "cookies": Wybieramy "Narzędzia" i "Wyczyść historię przeglądania". Wybieramy okres do wyczyszczenia: "wszystko" i zaznaczamy opcję "Ciasteczka" . Zatwierdzamy przez wciśniecie "OK".
- W przeglądarce Opera by zablokować ciasteczka W menu wybieramy opcję "Ustawienia", a później "Preferencje...", tam zaś "Zaawansowane" i "Ciasteczka". Spośród dostępnych opcji wybieramy "Nigdy nie akceptuj ciasteczek" i klikamy w przycisk "OK". By usunąć zebrane już ciasteczka - W menu wybieramy opcję "Ustawienia", a później "Preferencje...", tam zaś "Zaawansowane" i "Ciasteczka". Następnie klikamy opcje "Zarządzaj ciasteczkami" i w nowo otwartym oknie klikamy w przycisk "Usuń" dla każdej pozycji.
- W przeglądarce Safari trzeba wybrać "Preferencje" i kliknąć ikonę "Bezpieczeństwo". Tu wybiera się poziom bezpieczeństwa w obszarze ,,Akceptuj pliki cookie".
- W przeglądarkach urządzeń mobilnych: Funkcja obsługi plików typu "cookies" może być różna na różnych modelach telefonu bądź urządzenia przenośnego. Dlatego zachęcamy do zapoznania się z opcjami prywatności w dokumentacji na stronie internetowej producenta Twojego urządzenia mobilnego.

# f) Co to są Anonimowe Identyfikatory i jaką funkcję pełnią?

e.1. Aby wyświetlać reklamy w usługach, w których pliki cookie mogą nie działać (np. w aplikacjach na urządzenia mobilne), Serwis może użyć anonimowych identyfikatorów. Anonimowy identyfikator to losowy ciąg znaków używany w tym samym celu co plik cookie na platformach obejmujących niektóre urządzenia przenośne, na których technologia plików cookie nie jest obsługiwana.

e.2. Pełnia one podobne funkcie co pliki "cookies".

g) Jak zarządzać Anonimowymi Identyfikatorami?

Każdy model telefonu może tę funkcję obsługiwać w inny sposób. Dlatego zachęcamy do zapoznania się z opcjami prywatności w dokumentacji na stronie internetowej producenta Twojego urządzenia mobilnego.

IV. Zmiany w Polityce prywatności, kontakt i postanowienia końcowe

1. Serwis zastrzega możliwość niewłaściwego działania strony lub niemożliwość skorzystania z niektórych funkcjonalności Serwisu przez Użytkownika, który usunął i/lub wyłączył obsługę plików "cookies".

2. Komunikacja między komputerem Użytkownika a naszym serwerem jest zaszyfrowana z użyciem odpowiedniego, bezpiecznego protokołu. Dodatkowo nasze bazy danych zabezpieczone są przed wglądem osób trzecich.

3. Zastrzegamy sobie prawo zmiany powyższej Polityki prywatności poprzez opublikowanie nowej polityki prywatności na tej podstronie.

4. Użytkownicy, którzy mają jakieś pytania dotyczące niniejszej Polityki prywatności, praktyk stosowanych na tej stronie, czy też inne zastrzeżenia związane z postanowieniami niniejszej Polityki prywatności i plików "cookies", proszeni są o kontakt z Administratorem.